Grainsmaglers 2422 dof 2 (m3.949/06 42131 01-29-6-40 (machino) Booklet Sr. No.

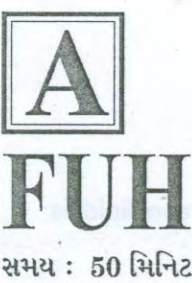

## BIOCHEMISTRY

Time: 50 Minutes Total Que.: 100 **Total Marks: 200** 

ઉમેદવારનો બેઠક નંબર

કુલ પ્રશ્નો : 100

કુલ ગુણ : 200

ઉમેદવારોને સૂચના

 $(09)$ 

આ પ્રશ્નપુસ્તિકામાં કુલ 100 પ્રશ્નો છે. દરેકના સરખા ગુણ  $(01)$ છે. બધા પ્રશ્નોના જવાબ આપો. તમારા કુલ ગુણનો આધાર તમે જેટલા સાચા ઉત્તરો આપ્યા હશે તેની સંખ્યા ઉપર રહેશે. 1થી 100 પ્રશ્નો પૂરેપૂરા છપાયેલા છે કે કેમ? તેની પ્રથમ  $(02)$ ખાતરી કરી લો. જો પ્રશ્નો પૂરા છપાયા ન હોય અથવા કોઈ પૃષ્ઠ ફાટેલું હોય કે કોઈ પૃષ્ઠ સામેલ ન હોય (Missing) તો તુરત જ પ્રશ્નપુસ્તિકા નિરીક્ષક પાસેથી અચુક બદલાવી લેવી.

આ પાના ઉપર આપનો બેઠક નંબર લખો.  $(03)$ 

- આપ કોઈના ઉત્તરની નકલ કરશો નહિ, તેમજ આપના  $(08)$  $(04)$ ઉત્તરની નકલ કરવા દેશો નહિ.
- પરીક્ષાર્થીઓને પરીક્ષા ખંડ / હૉલમાં, પ્રવેશપત્ર સિવાય કોઈ  $(05)$ પણ પ્રકારના હસ્તલિખિત, છાપેલ પુસ્તક કે કાગળની ચિક્રી, પેપર, મોબાઈલ-સેલ કોન કે કોઈ પણ પ્રકારના ઇલેક્ટ્રોનિક સાધનો લઈ જવાની કે ઉપયોગ કરવાની અનુમતિ નથી.  $(06)$ 
	- પ્રશ્નોના જવાબો અલગ જવાબવહીમાં આપવાના રહેશે. જેને .<br>માટે નિરીક્ષક દ્વારા આપને **કોમ્પ્યુટરાઈઝ્ડ ખાસ પ્રકારની** જવાબવહી આપવામાં આવશે. ઉમેદવારને જવાબવહી મળ્યા બાદ જો તેઓ દ્વારા તેનો નાશ કરવામાં આવશે કે ગુમ કરવામાં આવશે તો ઉમેદવાર કોજદારી ગુનાને પાત્ર બનશે. સૌ પ્રથમ આપે જવાબવહી ઉપર દર્શાવેલ નિયત ખાનામાં (English) અંગ્રેજીમાં પરીક્ષાનું નામ, પરીક્ષાની તારીખ, કેન્દ્ર,<br>જન્મતારીખ, પરીક્ષાર્થીનું નામ (અટક પહેલાં લખવી), રોલ નંબર (બેઠક નંબર) તથા વિષય ફક્ત ભૂરી (Blue) અથવા કાળી (Black) શાહીની બોલપેનથી (English) અંગ્રેજીમાં લખીને નિયત ખાનામાં પોતાની સહી કરવાની રહેશે. આ વિગતોની ચકાસશી બાદ નિરીક્ષક તેમની સહી કરશે. જો વિગતો ભરવામાં નહિ આવે તો આપની જવાબવહીનું મૂલ્યાંકન કરવામાં આવશે નહિ અને શૂન્ય ગુણ આપવામાં આવશે. જવાબવહીના પાછળના ભાગમાં રોલ નંબર (બેઠક નંબર), પ્રશ્નપુસ્તિકા સિરીઝ અને પ્રશ્નપુસ્તિકા નંબરના ખાનામાં લાગુ પડતી સાચી વિગતો ફક્ત ભૂરી અથવા કાળી શાહીની जीवपेनथी ४ वर्तुण पूरेपूरुं डार्ड (encode) इरीने આપવી.
- આ પ્રશ્નપત્રના બધા પ્રશ્નો હેતુલક્ષી છે. દરેક પ્રશ્નના ઉત્તરમાં  $(07)$ A, B, C, D વિકલ્પો આપેલા છે. તેમાંથી સાચો વિકલ્પ શોધી જવાબવહીમાં સંબંધિત પ્રશ્નના ક્રમ નીચે આપેલ A. B, C કે Dના વર્તુળને પૂરેપૂરું ભૂરી/કાળી શાહીની બોલપેનથી ડાર્ક કરવું. આ સિવાયની કોઈ પણ કલરની શાહીની બોલપેનથી જવાબો આપ્યા હશે તો તે જવાબવહી તપાસવામાં આવશે નહિ અને આપોઆપ ''શૂન્ય'' ગુણ આપવામાં આવશે. એકવાર ડાર્ક કરેલ જવાબને બદલી શકાશે નહિ.

RA-2 FUH/264 + 4/ABCD/910

ઉદાહરણ તરીકે : .<br>ભારતનું કયું રાજ્ય સૌથી લાંબો દરિયા કિનારો ધરાવે છે ?

建制工作 009

 $(A)$  $(B)$   $(D)$ (B) તામિલનાડુ

(A) મહારાષ્ટ્ર ગજરાત

 $(C)$  $(D)$ આંધ્રપ્રદેશ આ ઉદાહરણમાં સાચો જવાબ (C) છે. આથી (C)નું વર્તુળ ડાર્ક (encode) કરેલ છે. ઉમેદવારોએ જવાબમાં ''ગુજરાત'' લખવું નહિ.

- એક જ પ્રશ્ન માટે જો જવાબવહીમાં એકથી વધુ વિકલ્પ આપે આપેલા હશે તો તે જવાબ માટે ગુણ આપવામાં આવશે નહિ.
- જવાબવહીમાં આપે નીચે પૈકીની કોઈ પણ ભૂલ કરેલ હશે તો આપની જવાબવહી તપાસવામાં આવશે નહિ અને શૂન્ય ગુણ આપવામાં આવશે.
- $(01)$ જવાબવહીમાં વિગતો ભૂરી/કાળી શાહીવાળી બોલપેન સિવાય અન્ય રીતે આપેલ હશે,

 $(02)$ જવાબવહીમાં રફકામ કરેલ હશે,

- જવાબવહીમાં ભરવાની કોઈ પણ કોલમની<br>વિગતમાં કોઈ ભૂલ કરેલ હશે કે રોલ નંબર,  $(03)$ પ્રશ્નપુસ્તિકા સિરીઝ અને પ્રશ્નપુસ્તિકા નંબર ખોટા લખેલ હશે કે ખોટા એન્કોડ (encode) કરેલ હશે.
- $(04)$ જવાબવહીમાં થયેલ ભૂલો સુધારવા માટે કરેક્શન र्छन्ड, डरेडशन इस्युड, डरेडशन पेन, छरेऊर डे બ્લેડનો ઉપયોગ કરેલ હશે.
- આ જવાબવહી કોમ્પ્યુટર દ્વારા તપાસવાની હોવાથી તે વળે,  $(10)$ કાટે કે બગડે નહિ તેની ખાસ કાળજી રાખવી. પ્રશ્નપુસ્તિકામાં કોરી જગ્યામાં રફકામ કરવું. તે માટે અલગ કાગળ આપવામાં આવશે નહિ. જવાબવહીમાં કંઈ પણ રફવર્ક કરવું નહિ. પ્રશ્નપુસ્તિકામાં જવાબો લખવાની મનાઈ છે.  $(11)$ પ્રશ્નપુસ્તિકાના કોઈ પૃષ્ઠ ફાડવાં કે જુદાં કરવાની મનાઈ છે.
- પરીક્ષાખંડ છોડતા પૂર્વે જવાબવહી (OMR Answer  $(12)$ Sheet) निरीक्षक्ष्मे श्वोंपवी, ज्यारे प्रश्नायुस्तिक्ष ઉમેદવારો લઈ જઈ શકશે.
	- આ કસોટીમાં પ્રત્યેક ખોટા જવાબના તેમજ એકજ પ્રશ્ન માટે એકથી વધુ જવાબ આપેલ હોય તેવા કિસ્સાઓમાં જે તે જવાબના નિશ્ચિત ગુણના એક તૃતીયાંશ ગુણ કુલ ગુણમાંથી કાપવામાં આવશે. એટલે કે ખોટા જવાબો માટે નેગેટીવ ગુણની બાબત ઉમેદવારે ધ્યાને રાખવાની રહેશે.
	- આ સૂચનાઓના અનાદર માટે ઉમેદવાર સામે શિક્ષાત્મક કાર્યવાહી કરવામાં આવશે.

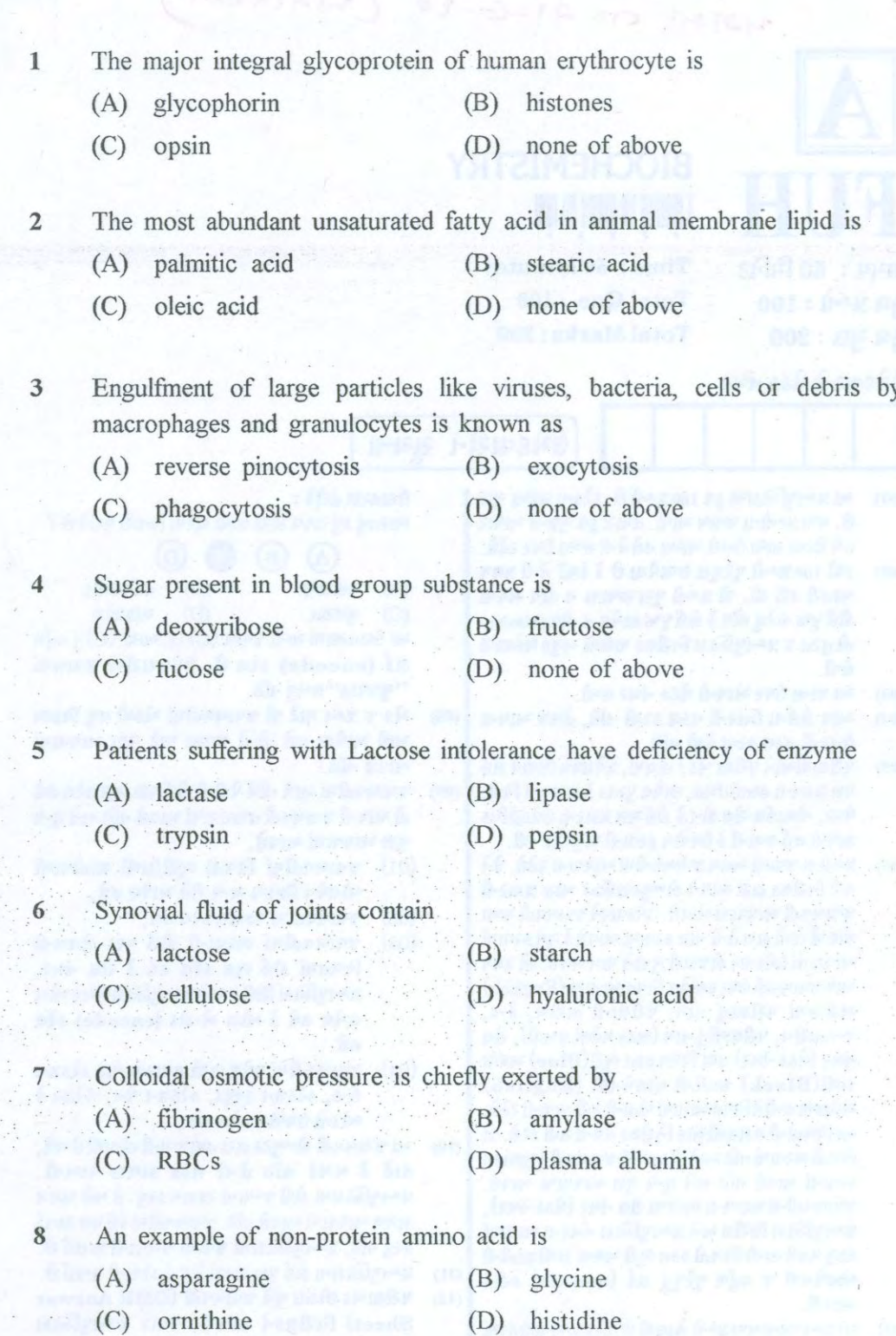

Bile salts are useful in digestion of  $\overline{9}$ 

(B) carbohydrates

 $\frac{1}{2}$ 

 $(C)$  $(D)$ all of above protein

FUH\_A]

 $(A)$  fats

- $10\,$ Infant may suffer from respiratory distress syndrome (RDS) due to deficiency of
	- (A) dipalmitoyl lecithin (DPL) (B) leucotrienes
	- $(C)$ cardiolipin
- (D) sphingomyelin
- An example of transport protein is  $11$ 
	- (A) elastin of ligaments (B) haemoglobin of RBCs
	- (C) keratin of nails  $(D)$ collagen of tendon
- 12 Plasma protein having function of blood coagulation is
	- (A) fibrinogen  $(B)$  albumin
	- (C) globulin (D) none of above
- 13 Aspirin inhibits the enzyme
	- (A) glucokinase
	- (C) hexokinase
- (B) cyclo oxygenase
- $(D)$ alcohol dehydrogenase
- Foetal haemoglobin consists of 14
	- (A) two alpha and two beta chains
	- (B) two alpha and two gamma chains
	- (C) two gamma and two beta chains
	- (D) none of above

In HbS (sickle cell haemoglobin), replacement of glutamic acid at 6<sup>th</sup> position in beta chains by

- (A) leucine  $(B)$ glycine
- $(C)$ alanine  $(D)$ valine
- 2,3-bisphosphoglycerate (2,3 BPG) 16
	- (A) causes unloading of oxygen from oxyhemoglobin
	- (B) negative allosteric effector of oxygen binding
	- (C) formed in human erythrocytes from 1,3- bisphosphoglycerate

3

all of above  $(D)$ 

FUH A]

 $15 -$ 

17 Upon oxygenation haemoglobin is converted to

(A) reduced haemoglobin

- (B) methylhaemoglobin
- (C) oxyhaemoglobin
- (D) carboxyhaemoglobin
- 18 Thalassemias are a group of disorders characterized by
	- (A) insufficient production of structurally normal alpha or beta chains
	- sufficient production of structurally normal alpha or beta chains (B)
	- sufficient production of structurally abnormal alpha or beta chains  $(C)$
	- (D) none of above
- Oxygen dissociation curve of myoglobin is 19
	- (A) simple hyperbolic curve (B) sigmoid shape curve
	- (C) show bohr effect (D) none of above

20 Haem degradation leads to formation of

- (A) haemoglobin (B) billirubin
- $(C)$ myoglobin (D) none of above
- In small intestine, bilirubin is deconjugated and reduced to  $21$ 
	- (A) urobilinogen
	- (B) bilirubin diglucuronide
	- (C) bilirubin monoglucuronides
	- (D) none of above

 $22$ Digestive enzymes are examples of the class of

- (A) oxidoreductase (B) lyase
- (C) transferase (D) hydrolase
- Estimation of serum gamma glutamyl transpeptidase (GGT) is useful to 23  $detect$ 
	- (A) alcohol abuse (B) malabsorption syndrome
	- myocardial infarction  $(C)$ kidney failure  $(D)$
- FUH A]

- - -
	-

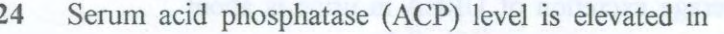

(A) leukemia

- acidosis  $(B)$
- (C) rickets
- $(D)$ carcinoma of prostate

25 Which of the following sugar is not a reducing sugar ?

- $(B)$ (A) fructose lactose
- (C) glucose  $(D)$ sucrose

26 Normal pH of blood is

> $(A)$  7.4  $(B)$  7.0  $(C) 8.4$  $(D) 6.4$

27 Direct bilirubin is

- (A) unconjugated bilirubin  $(B)$ water insoluble
- (C) conjugated bilirubin (D) none of above
- The preservative used for collection of blood for glucose estimation to 28 prevent in vitro glycolysis
	- (A) EDTA  $(B)$ fluoride
		- (C) heparin (D) citrate

Atrophy of fundus of stomach and a lack of free HCl (achlorhydria) is 29 usually associated with

- (A) Zollinger Ellison's syndrome
- $(B)$ peptic ulcer
- $(C)$ pernicious anemia
- $(D)$ duodenal ulcer
- 30

Assessment of glycemic control in Diabetes mellitus patients for the preceding 8-10 weeks is by

5

- (A) serum creatinine concentration
- (B) blood urea concentration
- monitoring glycated haemoglobin (HbA1c)  $(C)$
- $(D)$ serum amylase

FUH.A]

- 31 Daily normal average excretion of UREA in urine is about
	- (A)  $15 30$  mg / day (B) 150 - 300 mg / day
	- (D)  $15 30$  grams / day  $(C)$  1.5 - 3 grams / day

32 Polyuria, polydipsia, polyphagia are cardinal symptoms of

- (A) Nephrotic syndrome (B) Diabetes mellitus
- (C) Jaundice (D) Myocardial infarction
- Benedict's test gives reduction in 33
	- (A) acidic medium (B) alkaline medium (D) all of above (C) neutral medium
- Bile salts in urine are detected by 34
	- (A) Rothera' test (B) sulphur flower test
	- (C) Barfoed's test (D) Benedict's test
- 'Galactosemia is a serious inborn error of metabolism resulting from  $35<sup>2</sup>$ deficiency of enzyme
	- (A) hexokinase
	- (B) aldolase-B
	- (C) galactose- l-phosphate uridyl transferase
	- (D) phenylalanine hydroxylase
- The tests used to detect albumin in urine sample are 36
	- (A) Heat coagulation test, sulphosalicylic acid test
		- (B) Hay's test, Gmelin's test
		- (C) Benedict's test, Barfoed's test
		- (D) Rothera's test, Gerhardt's test
- Increased proteins in cerebrospinal fluid (CSF) in meningitis in usually  $37$ due to
	- (A) abnormal size of albumin molecule
	- (B) breakdown of 'blood-CSF and brain-CSF barriers'
	- (C) presence of bilirubin in CSF
	- (D) none of above

**FUH AI** 

38 Amino acid found in protein but optically inactive is

- (A) tyrosine (B) threonine
- (C) serine (D) glycine

The biological active form of Vitamin D is 39

- (A) 7-dehydro cholesterol (B) calcitriol
- (C) ergosterol (D) none of above

40 Coenzyme form of Pantothenic acid is

- (A) thiamine pyrophosphate
- (B) pyridoxal phosphate
- (C) coenzyme A
- (D) none of above

Water soluble vitamin required for hydroxylation of proline and lysine 41 residue of collagen is

- (A) niacin (B) pantothenic acid
- (C) ascorbic acid (D) thiamine (Vitamin  $B_1$ )
- Intake of raw (unboiled) eggs may cause 42
	- (A) folic acid deficiency
	- (B) biotin deficiency
	- (C) riboflavin deficiency
	- (D) niacin deficiency

It is the only fat-soluble vitamin that acts as a coenzyme 43

- (A) Vitamin A (B) Vitamin D
- (C) Vitamin E (D) Vitamin K

44 Vitamin having antioxidant action is

- (A) niacin (B) pyridoxine
- (C) vitamin E (D) vitamin K

FUH A]

The anion with highest concentration in plasma is 45

(A) chloride

- bicarbonate (B)
- $(C)$  HPO<sub>4</sub> (D) none of above
- Tyrosine becomes essential amino acid in patients suffering from 46
	- (A) maple syrup urine disesase
	- (B) vitamin A deficiency
	- (C) jaundice
	- (D) phenylketonuria

UREA is a major catabolic end product of both exogenous (dietary) and 47 endogenous

- carbohydrates (A) proteins  $(B)$
- all of above (C) lipids  $(D)$

48

- Tryptophan is used for the synthesis of (A) melanin (B) serotonin
- (C) folic acid (D) none of above
- 
- Estimation of serum creatinine is done by 49
	- (A) GOD-POD Method.
	- (B) Diacetyl monxime method
	- (C) Jaffe's alkaline picrate method
	- (D) all of above
- Urine becomes black on standing in 50
	- (A) phenylketonuria
- alkaptonuria (B)

8

- (C) Hartnup's disease
- Refsum's disease  $(D)$
- 'Decarboxylation of glutamic acid produces 51
	- (A) gamma amino butyric acid
	- (B) histamine
	- (C) 5-methoxy tryptamine
	- (D) beta mercaptoethanolamine
- FUH\_A]

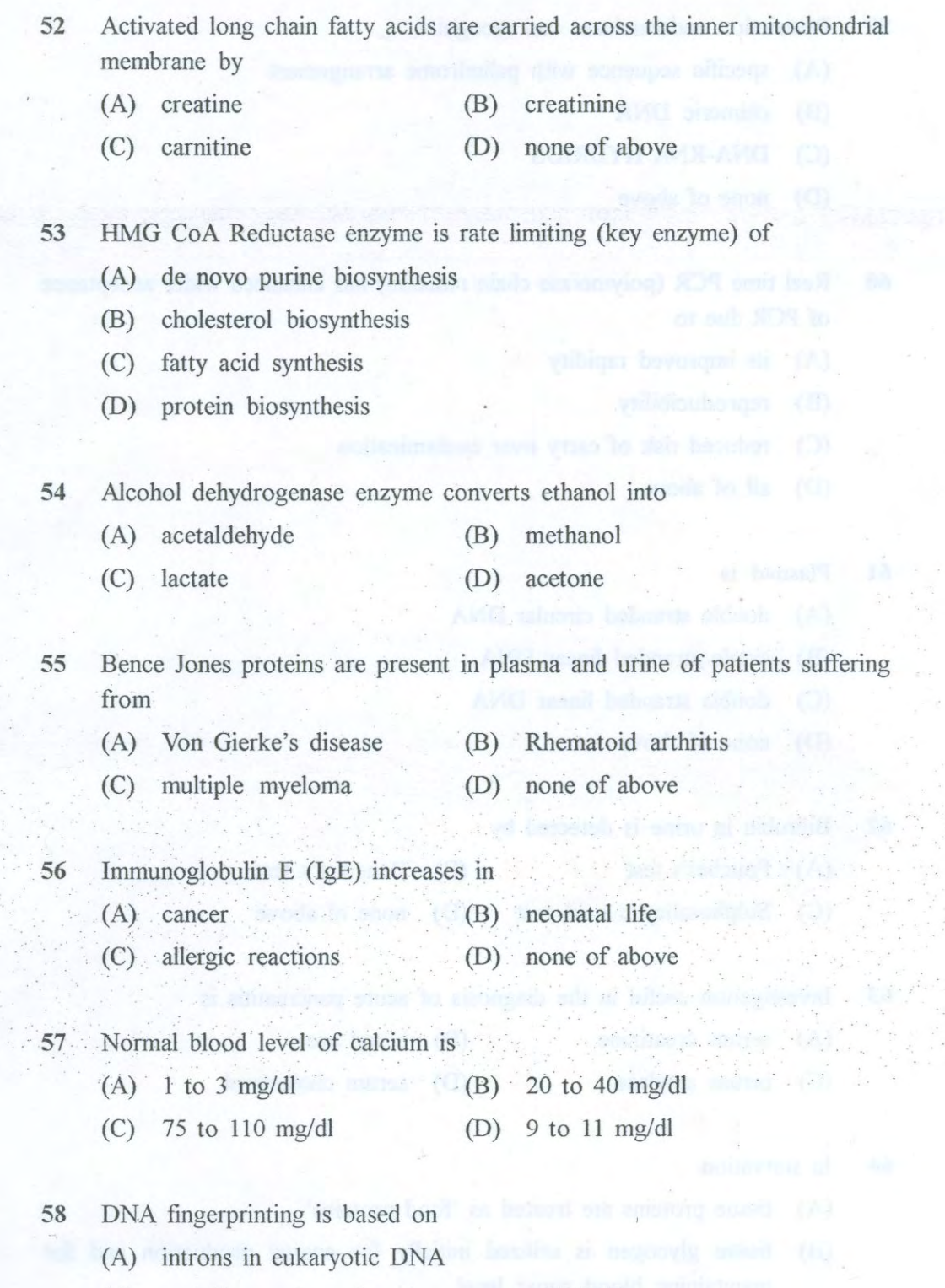

- (B) variable number of tandem repeats (VNTR)
- $(C)$ constant number of tandem repeats
- $(D)$ homo polymeric sequences

FUH\_A]

 $\mathbf{G}(\mathbf{h}_0)$ 

 $\overline{9}$ 

- Restriction endonuclease can recognize 59
	- (A) specific sequence with palindrome arrangement
	- (B) chimeric DNA
	- (C) DNA-RNA HYBRIDS
	- (D) none of above
- 60 Real time PCR (polymerase chain reaction) has enhanced wider acceptance of PCR due to
	- (A) its improved rapidity
	- (B) reproducibility
	- (C) reduced risk of carry over contamination
	- (D) all of above
- Plasmid is 61
	- (A) double stranded circular DNA
	- (B) single stranded linear DNA
	- (C) double stranded linear DNA
	- (D) none of above
- 62 Bilirubin in urine is detected by
	- (A) Fouchet's test (B) Benedict's test
	- (C) Sulphosalicylic acid test (D) none of above
- 63 Investigation useful in the diagnosis of acute pancreatitis is
	- (A) serum creatinine (B) blood urea
	- (C) serum amylase (D) serum cholesterol
- 64 In starvation
	- (A) tissue proteins are treated as 'food proteins'
	- (B) tissue glycogen is utilized initially for energy production and for maintaining blood sugar level
	- (C) increased activity of the "hormone sensitive" TG lipase of adipose tissue
	- (D) all of above

FUH A]

10

- 65 CA 125 is a tumour marker for
	- (A) ovarian cancer
- $(B)$ prostate cancer
- (C) hepatocellular carcinoma
- (D) pancreatic carcinoma
- 66 In electrophoresis, the velocity of migration of each molecule in an electric field
	- (A) is dependent upon net charge on the molecule
	- (B) is dependent upon strength of electric field
	- (C) is inversely proportional to the molecular weight
	- (D) all of above
- Transport form of Iron is 67
	- (A) transferrin ceruloplasmin  $(B)$
	- (D) haemosiderin  $(C)$  ferritin

Trace element known as glucose tolerance factor (GTF) is 68

- (A) cobalt (B) chromium
- $(C)$  calcium (D) copper

When the body temperature rises beyond a critical temperature -105' to 69 108' F, the failure of temperature regulating mechanism causes

- (B) heat cramps (A) heat stroke
- (C) heat exhaustion (D) heat syncope

## DNA replication is 70

(A) holo conservative

- $(B)$ non conservative
- (C) semi conservative (D) none of above
- 71 Heterogenous nuclear RNA (hn RNA) is a precursor of
	- (A) messenger RNA (mRNA)
	- (B) ribosomal RNA (rRNA)
	- (C) transfer RNA (tRNA)
	- none of above  $(D)$
- FUH A]

 $11$ 

- 72 Protein part of lipoprotein is called as
	- (A) pre protein
	- (B) pseudo protein
	- (C) apo lipoprotein or apoprotein
	- (D) none of above

73 Radio isotopes are used in

- (A) ELISA (enzyme linked immunosorbent assay)
- (B) RIA (Radio immune assay)
- (C) spectrophotometry
- (D) none of above
- 74 Shape of Glucosazones under microscope is
	- (A) sunflower shaped (B) needle shaped
	- (C) hedgehog shaped (D) none of above
- 75 Biochemical knowledge of co-transport (symport) of glucose and sodium is useful in
	- (A) oral rehydration therapy (B) radio therapy
	- (C) chemotherapy (D) pareteral fluid therapy
- The iso enzyme CK-MB (Creatine phospho kinase MB) in serum is  $76<sup>°</sup>$ specifically increased in patients suffering from
	- (A) recent myocardial infarction
	- (B) acute pancreatitis
	- (C) infectious hepatitis
	- (D) none of above
- 77 Short DNA fragments in the lagging strand are termed
	- (A) leading strands
- (B) okazaki fragments
- (C) primosomes (D) none of above
- The Blot technique for identifying RNA is
- (A) southern blot (B) western blot
- (C) northern blot
	- (D) none of above
- FUH A]

78

12

- -
	-

## 79 Free acidity of gastric juice is due to

- (A) presence of lactic acid (B) free HCl only
- (C) presence of butyric acid (D) protein bound H+ ions

## A vitamin which is a strong reducing agent is 80

- (A) vitamin C  $(B)$ vitamin D
- $(C)$  niacin all of above  $(D)$
- 81 Pellagra occurs due to deficiency of
	- (A) biotin (B) folic acid
	- (C) pantothenic acid niacin  $(D)$
- Uric acid is an end product of 82
	- (A) purine catabolism (B) pyrimidine catabolism
	- (C) lipid oxidation (D) glycolysis

83 Optical density (O.D.) measured by photoelectric colorimeter is

- (A) pathlength of solution
- (B) wavelength of incident light
- (C) absorbance
- (D) none of above

84 Observation of red color in Seliwanoff's test indicates the presence of

- (A) glucose (B) maltose
- (C) fructose (D) lactose
- Lipoprotein with maximum triacylglycerol (TAG) is  $85$ 
	- $(A)$  VLDL  $(B)$  HDL
	- $(C)$  LDL (D) chylomicron
- 86

Flame photometer is an analytical instrument used for quantitative analysis of

- (A) sodium, potassium and lithium in serum
- (B) uric acid in serum
- (C) albumin in serum
- none of above  $(D)$

FUH A]

13

- 87 The ammonia from all over the body is detoxified to urea by
	- liver (A) kidney (B)
	- (C) brain  $(D)$ none of above

Obesity (most prevalent nutritional disorder) may lead to 88

- (A) hyperlipidemia
- $(B)$ insulin resistance
- $(C)$ decreased glucose tolerance
- (D) all of above
- 89 The foodstuff having the highest value of SDA (specific dynamic action) is
	- (A) lipids  $(B)$ proteins
	- (C) carbohydrates (D) all of above

Increased plasma total T3 and T4, high increase of FT4 Index, decreased 90 plasma TSH are usual laboratory findings in

- (A) Grave' disease
- (B) secondary hypothyroidism
- primary hypothyroidism  $(C)$
- none of above  $(D)$

91 Genetic code is

- (A) degenerate non overlapping  $(B)$
- $(C)$ non-punctuated  $(D)$ all of above

92 Hypoalbuminemia will result in tissue oedema, it may be seen in

14

- (A) malnutrition (B) nephrotic syndrome
- (C) cirrhosis of liver (D) all of above

93 Millon's test is used for detection of

- (A) arginine (B) cysteine
	- (C) tyrosine  $\cdot$  (D). tryptophan

**FUH Al** 

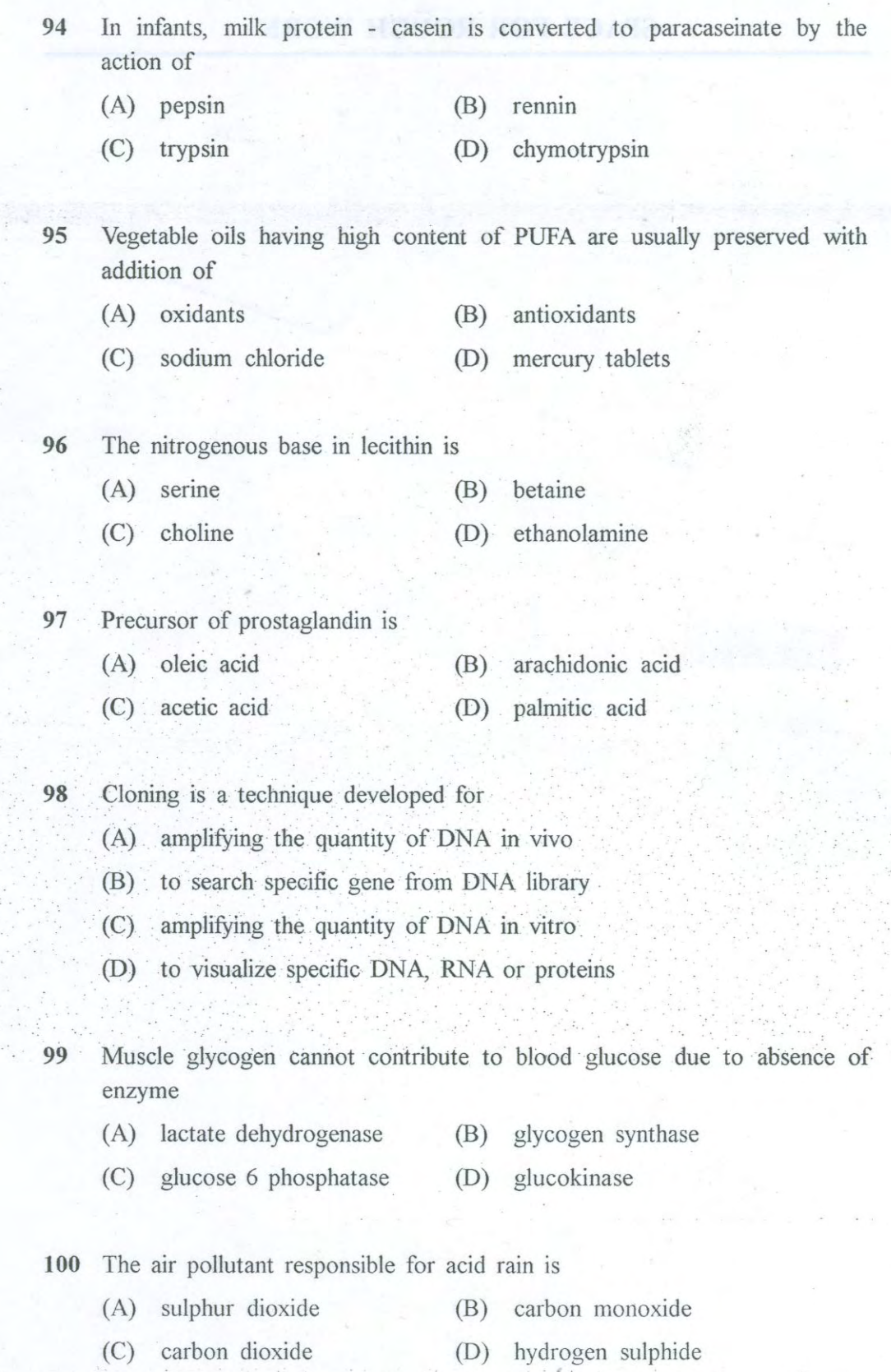

15

FUH\_A]